## **System Queue**

The System queue page gives you the list of system-related tasks performed on your Partek® Flow® server (Figure 1). These tasks generally benefit all the users of the server. They include, but are not restricted to, downloading annotation databases and building aligner indexes.

| 目<br>Flow<br>Queue $\sim$<br>Projects $\triangleright$<br>Administrator $\sim$<br>Home > Settings > System queue |                                        |                                                                                                    |                                                                       |                                                              |        |
|----------------------------------------------------------------------------------------------------|----------------------------------------|----------------------------------------------------------------------------------------------------|-----------------------------------------------------------------------|--------------------------------------------------------------|--------|
| <b>Personal settings</b><br>My profile                                                                           | <b>Task</b><br>$\Diamond$              | <b>User</b><br>$\hat{\mathbf{C}}$<br>Administrat v                                                                                                    | $\hat{C}$<br><b>Estimated end</b><br>all<br>$\boldsymbol{\mathrm{v}}$ | $\hat{z}$<br><b>Status</b><br>all<br>$\overline{\mathbf{v}}$ | Cancel |
| My preferences                                                                                                   | Download STAR 2.4.1d index for hg38    | Administrator                                                                                                    | 22 Feb 2016, 04:30 PM CST                                             |                                                              | ఴ      |
| <b>System settings</b>                                                                                           | Download Genome sequence for hq38 alt  | Administrator                                                                                                    | 3 Aug 2015, 04:38 PM CDT                                              | Done                                                         |        |
| System information                                                                                               | Download Genome sequence for mm9       | Administrator                                                                                                    | 3 Aug 2015, 04:33 PM CDT                                              | Done                                                         |        |
| System preferences                                                                                               | Download Genome sequence for hq38 alt  | Administrator                                                                                                    | 3 Aug 2015, 04:26 PM CDT                                              | Canceled by<br>Administrator                                 |        |
| Server configuration                                                                                             | Build STAR 2.4.1d index for m6         | Administrator                                                                                                    | 16 Jun 2015, 07:12 PM CDT                                             | Done                                                         |        |
| <b>LDAP</b> configuration                                                                                        | Build STAR 2.4.1d index for m5         | Administrator                                                                                                    | 16 Jun 2015, 06:28 PM CDT                                             | Done                                                         |        |
| <b>Flow components</b>                                                                                           | Build STAR 2.4.1d index for m4         | Administrator                                                                                                    | 16 Jun 2015, 01:44 PM CDT                                             | Done                                                         |        |
| Filter management                                                                                                | Build TMAP index for m4                | Administrator                                                                                                    | 16 Jun 2015, 01:49 PM CDT                                             | Done                                                         |        |
| Library file management                                                                                          | Build STAR 2.4.1d index for mm9        | Administrator                                                                                                    | 16 Jun 2015, 05:44 PM CDT                                             | Done                                                         |        |
| Option set management                                                                                            | Download Gene set for mm9              | Administrator                                                                                                    | 16 Jun 2015, 11:01 AM CDT                                             | Done                                                         |        |
| <b>Task version management</b>                                                                                   | Download Gene set for mm10             | Administrator                                                                                                    | 16 Jun 2015, 10:48 AM CDT                                             | Done                                                         |        |
| <b>Access management</b>                                                                                         | Build cytoband for hq19 chr22          | Administrator                                                                                                    | 16 Jun 2015, 12:51 PM CDT                                             | Done                                                         |        |
| User management                                                                                                  | Build STAR 2.4.1d index for mm10       | Administrator                                                                                                    | 16 Jun 2015, 04:52 PM CDT                                             | Done                                                         |        |
| Group management                                                                                                 | Build STAR 2.4.1d index for hg38       | Administrator                                                                                                    | 16 Jun 2015, 04:07 PM CDT                                             | Done                                                         |        |
| Licensing                                                                                                    | Build STAR index for hq38              | Administrator                                                                                                    | 16 Jun 2015, 03:00 PM CDT                                             | Done                                                         |        |
|                                                                                                    | Build STAR 2.4.1d index for hg19 chr22 | Administrator                                                                                                    | 16 Jun 2015, 12:52 PM CDT                                             | Done                                                         |        |
| Directory permissions                                                                                            | Build STAR 2.4.1d index for hg19       | Administrator                                                                                                    | 16 Jun 2015, 12:51 PM CDT                                             | Done                                                         |        |
| Flow usage                                                                                                    | Build STAR 2.4.1d index for hg18       | Administrator                                                                                                    | 16 Jun 2015, 11:55 AM CDT                                             | Done                                                         |        |
| System queue<br><b>System resources</b>                                                                          | Download TMAP index for m4             | Administrator                                                                                                    | 16 Jun 2015, 10:09 AM CDT                                             | Canceled by<br>Administrator                                 |        |
| Usage report                                                                                                    | Build STAR index for m6                | Administrator                                                                                                    | 16 Jun 2015, 07:16 AM CDT                                             | Done                                                         |        |
|                                                                                                    | $(1 \text{ of } 8)$                    | $\left[ 1 \right]$ $\left[ 2 \right]$ $\left[ 3 \right]$ $\left[ 4 \right]$ $\left[ 5 \right]$ $\left[ 6 \right]$ $\left[ 7 \right]$ $\left[ 8 \right]$<br>$\left\vert \cdot\right\vert$ $\left\vert \cdot\right\vert$ $\left\vert \cdot\right\vert$ | $20 \times$<br>$\blacktriangleright$<br>$\parallel$ in                |                                                              |        |
|                                                                                                    |                                        | Copyright © 2016 Partek Incorporated. All rights reserved.                                                                                                    |                                                                       |                                                              |        |

Figure 1. Viewing the System queue

Filter to a specific task by entering keywords in the Task search box. Use the drop-down menu under the corresponding column header to filter tasks to specific users/date ranges and statuses. The progress of ongoing system tasks is displayed as a bar in the Status column. Cancel any ongoing task by clicking the  $\bullet$  button.

## Additional Assistance

If you need additional assistance, please visit [our support page](http://www.partek.com/support) to submit a help ticket or find phone numbers for regional support.

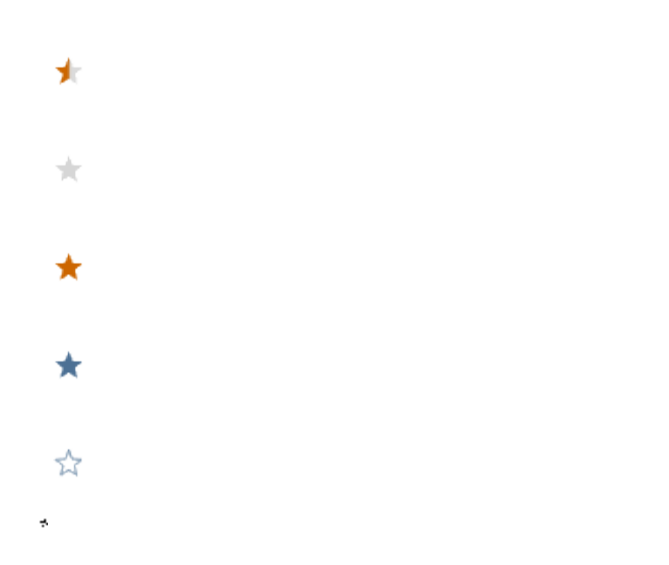

Your Rating: ☆☆☆☆☆☆ Results: ★★★★★ 34 rates